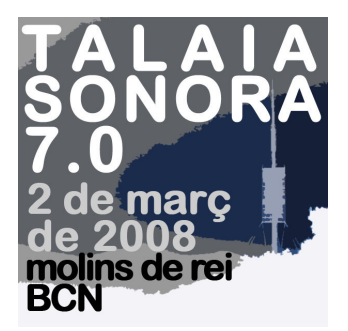

# **INSTRUCCIONS D'ÚS DEL GPS PER A GEOCACHING.**

- **1 Coordenades usades i configuració en el GPS**
- **2. Col·locació de les coordenades al GPS**
- **3. Recerca del punt intermedi**
- **4. Recerca del punt final**

### **1a- Coordenades usades**

**Per a la localització dels punts es farà servir el mapa Serra de Collserola de Editorial Alpina. Per facilitar el treball, les coordenades que farem servir seran les mateixes del mapa en la seva quadrícula negra. Utilitzen la projecció de Mercator coneguda com UTM, referides al meridià de Greenwich. Usen el Datum Europeo 1950.** 

### **1b- Canvi de coordenades en el GPS**

**S'haurà de canviar la configuració de l'aparell en el cas més probable que no es facin servir les coordenades especificades al paràgraf anterior. Per això posarem en funcionament el GPS. Anirem al Menú Principal i entrarem a Configuración.** 

**Entrem a la secció anomenada Unidades. A l'apartat Formato de posición triarem UPS UTM. A l'apartat Datum de mapa triarem European 1950.** 

### **2- Col·locació de les coordenades al GPS**

**Als sobres lliurats trobarem les coordenades que hem d'introduir al GPS. Per això crearem un nou Waypoint fent servir la funció Mark. A l'apartat Posición canviarem les coordenades, ens hi col·locarem i entrarem a l'apartat mitjançant la funció Enter. Ens apareixerà un taulell numèric que farem servir normalment i acabarem amb OK. A la part superior de la pàgina del Waypoint ens apareixerà un número que hem d'apuntar o que podem canviar de la mateixa manera per la paraula Punt intermedi.** 

#### **3.-Recerca del punt intermedi.**

**Per això haurem de localitzar el Waypoint creat a l'apartat anterior. Al GPS farem servir la funció de cerca Find. Entrem a l'apartat Waypoints. Ens apareix una llista de tots els continguts al nostre aparell.** 

**Entrarem en l'anomenat Punt intermedi o el número del que s'ha creat a l'apartat anterior. Ho assenyalarem i farem un Enter. Apareixerà el full del Waypoint. A la part inferior triarem Mapa i farem un altre Enter. Llavors apareixerà sobre el mapa de fons del nostre aparell, en el cas que en tingui, la situació del Punt intermedi.** 

**Per trobar la situació del punt sobre el Mapa Alpina, cercarem les línies de la quadrícula negra. Els números de les coordenades es troben als extrems del full, al final de cada una de les línies de la quadrícula. Els corresponents a la Latitud estan als extrems verticals, representats per les quatre últimes xifres de les coordenades, per exemple 45 92, els dos números finals més grans. Els corresponents a la Longitud es troben als extrems horitzontals, representats per les tres últimes xifres enteres de les coordenades, per exemple 4 17, les dues últimes xifres més grans.** 

**A les dades que ens dóna el GPS trobarem més xifres per realitzar una localització més exacta. Per exemple tindrem:** 

## **31 T 0419093 UTM 4585170**

**La seva lectura serà 4 19,093 i 45 85,170** 

**Els tres últims decimals corresponen a la interpolació entre les dues línies negres del mapa corresponent. Així, el primer punt es trobarà entre les línies marcades 4 19 i 4 20 de Longitud i entre 45 85 i 45 86 de Latitud.** 

**Una vegada localitzat aproximadament el punt cercat, tornarem al GPS.**

**Com en el cas anterior, cercarem el punt mitjançant la funció Find.** 

**Entrem al full del Waypoint corresponent. A la part final il·luminarem l'apartat Ir a i realitzarem un Enter. Ens apareixerà el Mapa amb els punts final i inicial units mitjançant una línia recta. Si passem a la pàgina de la brúixola anomenada Compás, veurem la direcció a seguir marcada per la brúixola i la distància en línia recta fins al punt intermedi cercat, amb una errada especificada per a cada aparell.** 

### **4.- Recerca del punt final**

**Al Punt intermedi trobarem les coordenades del punt final. Procedirem de la mateixa manera que als apartats anteriors per a la seva localització. BONA SORT!** 

**Nota: Les coordenades UTM són mètriques. Per exemple, 4 19,093 es llegeix 419 km i 93 metres del punt de referència del sistema, en ell nostre cas, el meridià de Greenwich.** 

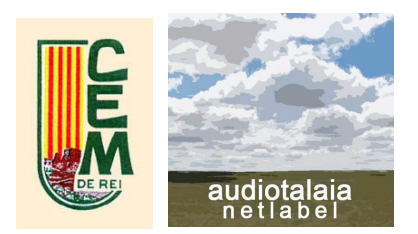